## Where are my papers

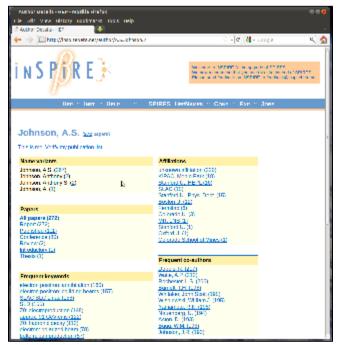

Here are my papers, I click on "This is me, verify my publication list".

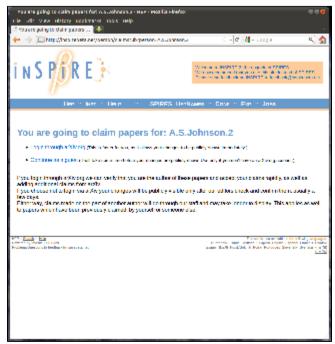

I choose "login through arXiv.org"

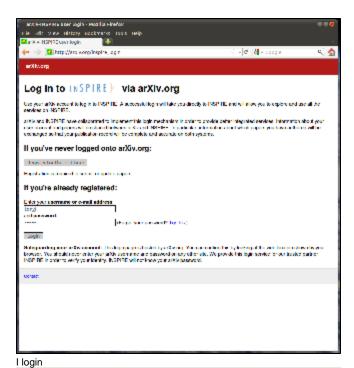

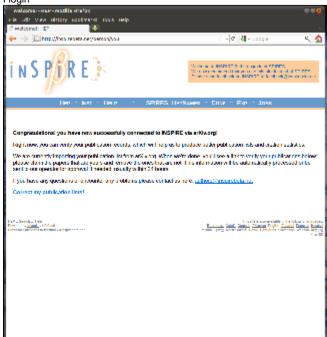

Yeah it worked, now click "correct my publication list"

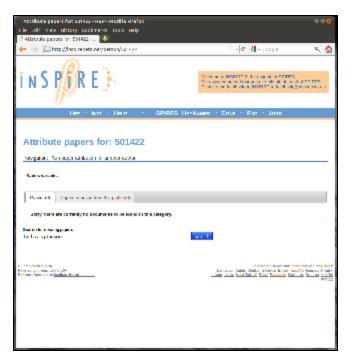

Hey, where did all my papers go. Maybe I have to search again?

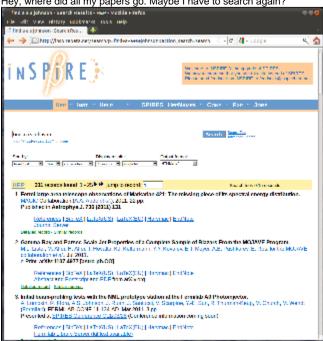

Now I got my papers back, but now there is no way to claim them?